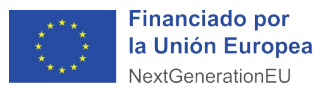

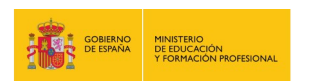

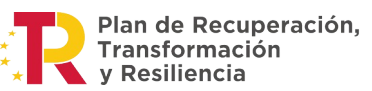

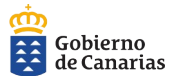

Actuación financiada por el Ministerio de Educación y Formación Profesional y por la Unión Europea – NextGenerationEU

# **SELECCIÓN DE CONTENIDOS PARA LA IMPARTICIÓN DE CURSOS DE CAPACITACIÓN DIGITAL**

Se trata de un **curso práctico**, de 30 horas de duración, gracias al cual el alumnado adquirirá las destrezas básicas para desenvolverse en la vida cotidiana. Esta competencia se adquirirá con una metodología que garantice la práctica continua, evitando todo lo posible la impartición de contenidos teóricos.

Se propone a continuación una serie de tareas que el alumnado debería ser capaz de ejecutar autónomamente al finalizar el curso. Se intentará realizar estas tareas con tecnología diversa, tanto con el ordenador portátil como con dispositivos móviles.

A continuación se detallan los contenidos propuestos para abordar en el aula. Debe tenerse en cuenta que estos procedimientos **no secuenciales** constituyen una sugerencia condicionada por el perfil real del alumnado asistente al curso.

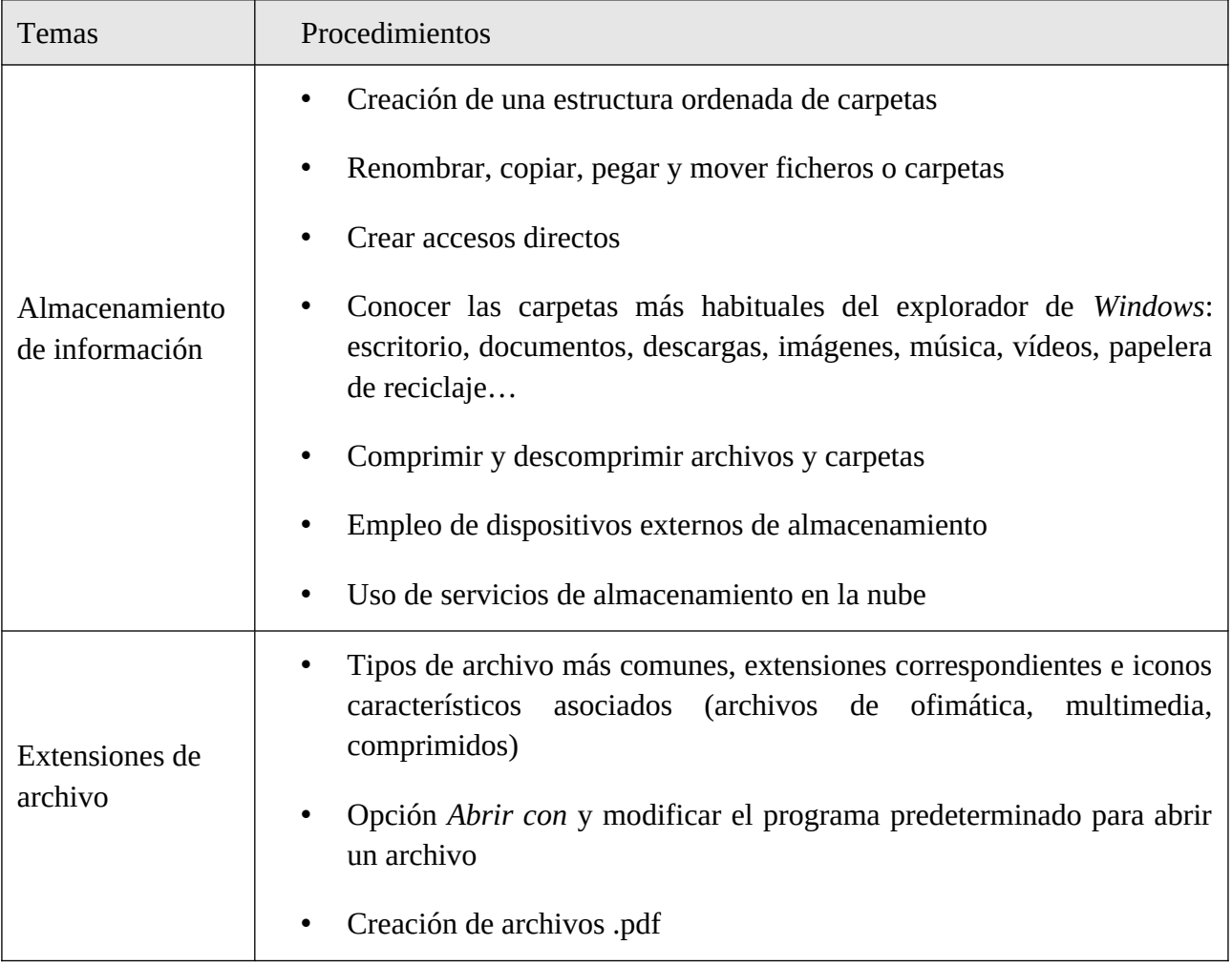

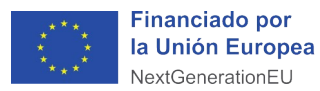

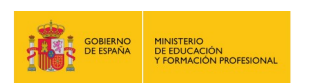

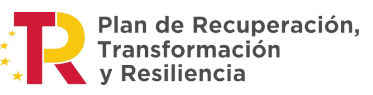

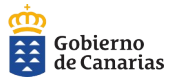

Actuación financiada por el Ministerio de Educación y Formación Profesional y por la Unión Europea – NextGenerationEU

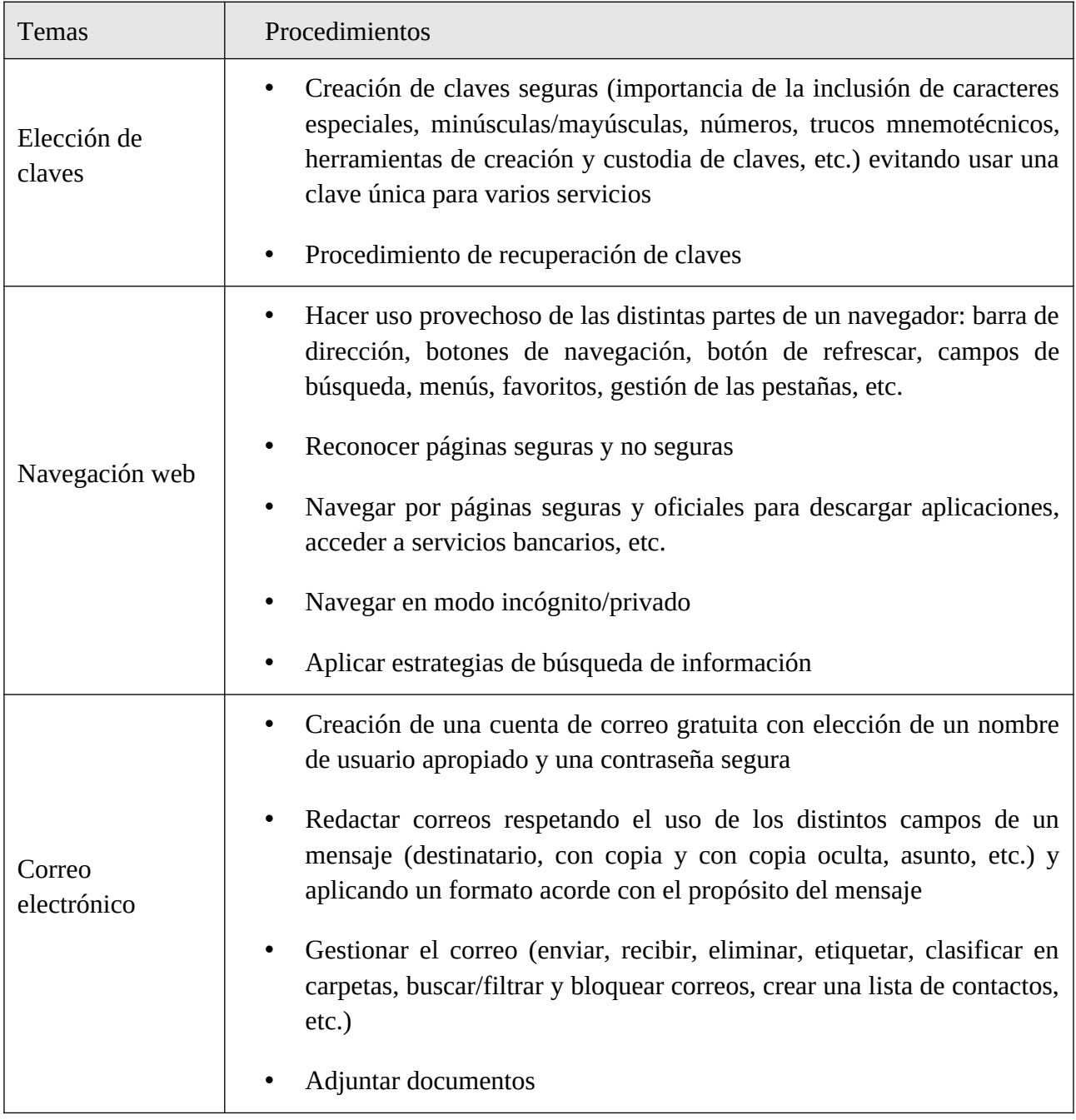

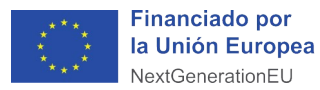

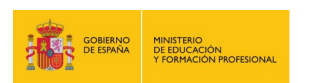

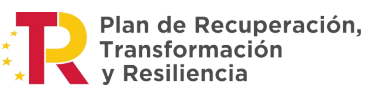

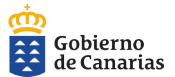

Actuación financiada por el Ministerio de Educación y Formación Profesional y por la Unión Europea – NextGenerationEU

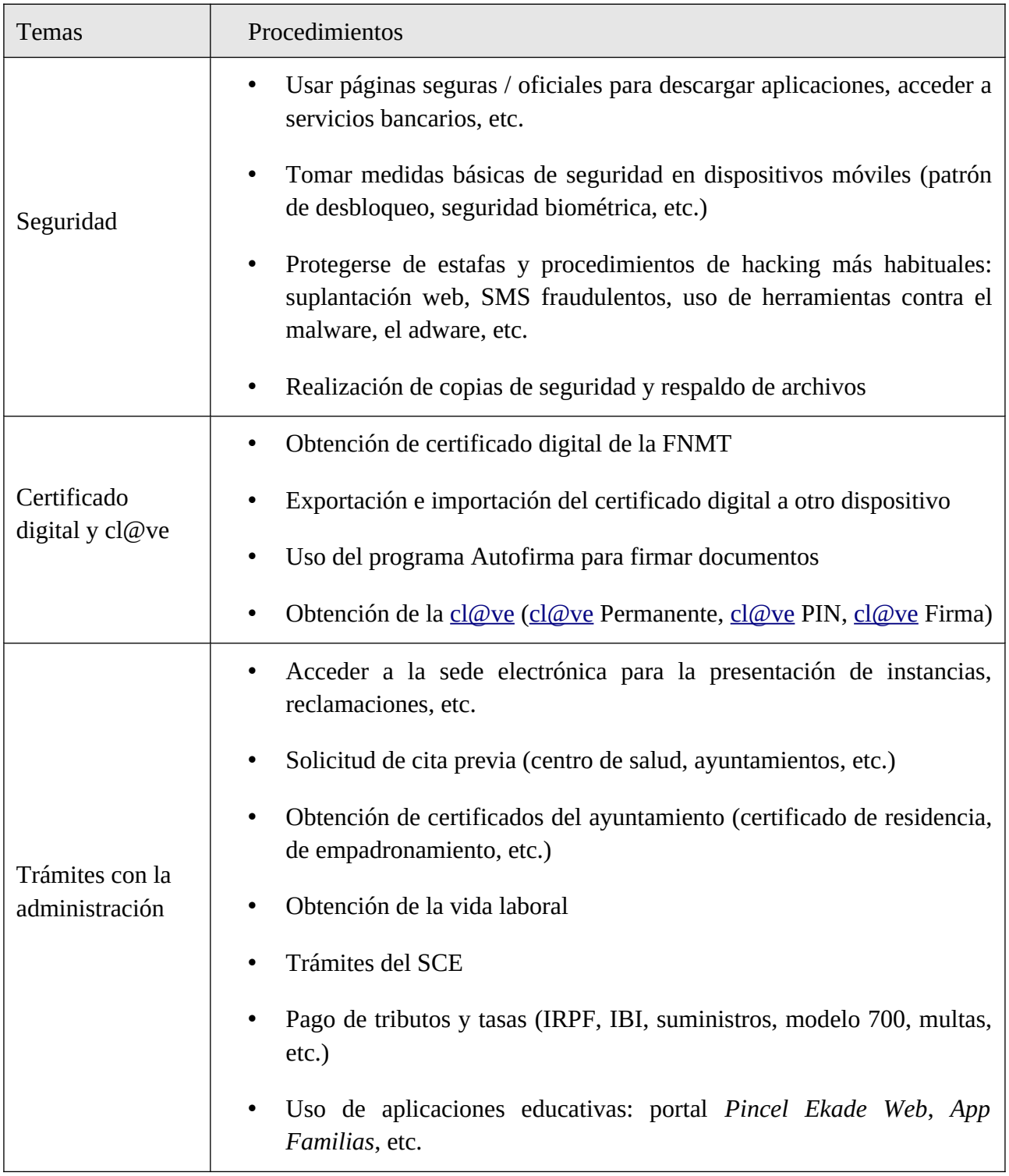

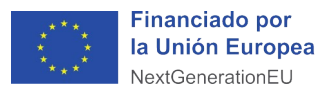

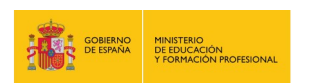

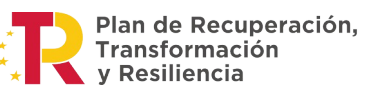

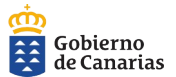

Actuación financiada por el Ministerio de Educación y Formación Profesional y por la Unión Europea – NextGenerationEU

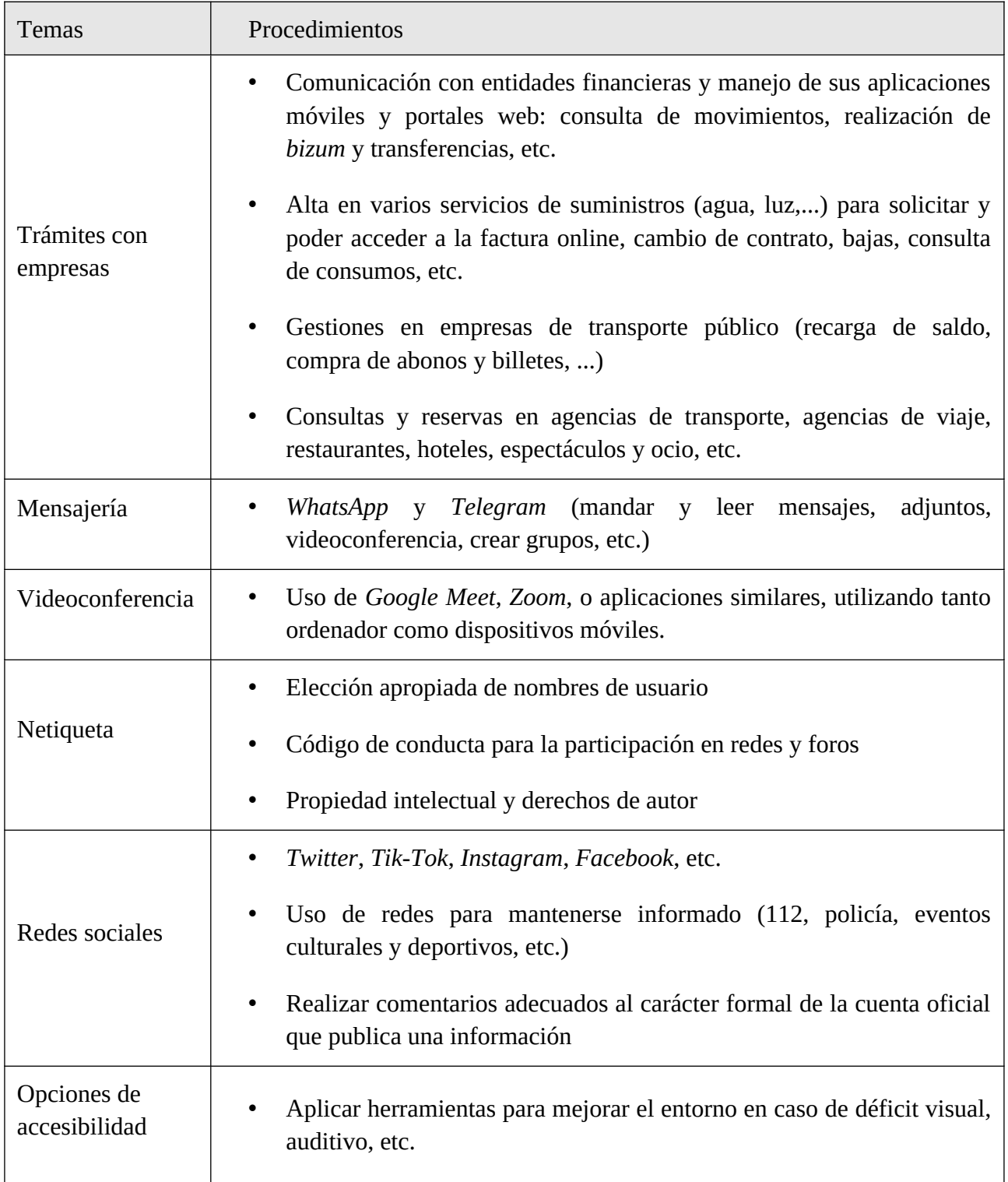